## OPEN THE PRESENT (E)

Each present makes each pair of fractions equivalent. Open each present.

$$\frac{4}{5} = \frac{20}{20}$$

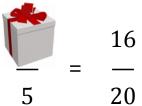

=

$$\frac{2}{-10} = \frac{8}{-10}$$

$$\frac{7}{-} = \frac{14}{-}$$

$$12$$

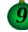

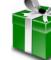

$$\frac{2}{-} = \frac{6}{-}$$

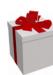